# **PENGEMBANGAN SISTEM INFORMASI TKA/TPA Al-IMAN KALIBAYEM BERBASIS** *WEB* **DENGAN PHP LARAVEL DAN MYSQL**

Skripsi untuk memenuhi sebagian persyaratan mencapai derajat Sarjana S-1

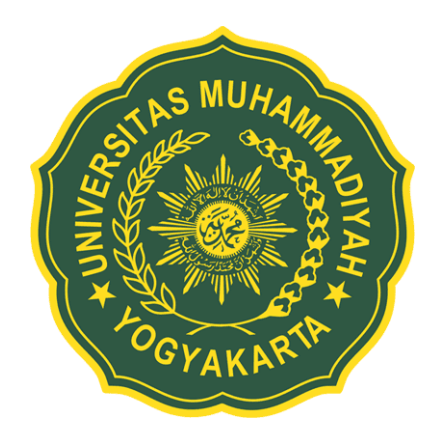

Diajukan oleh

Ardhian Prisma Dwantara

NIM: 20140140058

**PROGRAM STUDI TEKNOLOGI INFORMASI FAKULTAS TEKNIK UNIVERSITAS MUHAMMADIYAH YOGYAKARTA 2018**

#### **PERNYATAAN**

Dengan ini saya,  $N<sub>ama</sub>$ : Ardhian Prisma Dwantara Nomor Mahasiswa

: 20140140058

Menyatakan bahwa skripsi ini dengan judul: "PENGEMBANGAN SISTEM INFORMASI TKA/TPA Al-IMAN KALIBAYEM BERBASIS WEB DENGAN PHP LARAVEL DAN MYSQL" yang pernah diajukan untuk memperoleh gelar kesarjanaan di suatu Perguruan Tinggi dan sepanjang pengetahuan penulis juga tidak terdapat karya atau pendapat tertulis atau diterbitkan oleh orang lain, kecuali yang secara tertulis diacu dalam naskah ini dan disebutkan dalam Daftar Pustaka. Oleh sebab itu, penulis berharap skripsi ini dapat menajadi referensi bagi mahasiswa lain dan menjadi bahan evaluasi kemampuan mahasiswa khususnya dalam sistem informasi.

Demikian pernyataan ini penulis buat dengan sebenarnya, apabila ternyata dalam skripsi ini diketahui karya yang pernah ditulis atau diterbitkan oleh orang lain maka penulis bersedia karya tersebut untuk dibatalkan.

Yogyakarta, 10 Desember 2018

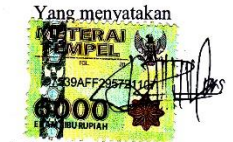

Ardhian Prisma Dwantara

iv

#### **INTISARI**

<span id="page-2-0"></span>Taman Kanak-kanak Al-Qur'an atau (TKA) dan Taman Pendidikan Al-Qur'an atau (TPA) adalah tempat pendidikan non formal yang mengajarkan tentang cara membaca Al-Qur'an dan mengajarkan nilai-nilai agama Islam yang bertumpu pada Al-Qur'an dan Al Hadits sebagai panduan pembelajarannya, selain itu santri juga diajarkan berbagai materi-materi keislaman tentang agama Islam. Seiring berjalannya waktu, penerapan teknologi informasi sangat penting untuk menunjang kebutuhan efisiensi dan efektivitas waktu, serta keakuratan dan kerelevannan data. Selama ini sistem informasi dan pembukuan di TPA/TKA Al-Iman Kalibayem masih bersifat manual, dan sering terjadi kesalahan, pergeseran dalam mengolah data yang mengakibatkan ketidak akuratan data. Untuk itu TPA/TKA Al-Iman Kalibayem membutuhkan sebuah aplikasi untuk mengatasi permasalahanpermasalahan tersebut. Oleh sebab itu, dibuatlah *web* dengan bahasa pemograman PHP menggunakan *framework* Laravel, dengan basis data MySql.

Berdasarkan hasil pengujian dapat disimpulkan bahwa *web* yang dibangun dapat membantu proses pengolahan data santri, ustadz, monitoring ngaji, spp dan laporan data menjadi lebih efisien dan efektiv, serta data lebih akurat dan relevan, sehingga dapat meminimalisir kesalahan yang ada.

Kata kunci: PHP, *Laravel*, *MySql*, TKA/TPA, *web*.

#### *ABSTRACT*

<span id="page-3-0"></span>*Kindergarten Al-Qur'an or (TKA) and Al-Qur'an Education Park (TPA) are places for non-formal education that teach about how to read the Qur'an and teach Islamic religious values that are based on Al-Qur'an and Al-Hadith as learning guides, besides that santri are also taught various Islamic material about Islam. Over time, the application of information technology is very important to support the needs of time efficiency and effectiveness, as well as the accuracy and relevance of data. So far, the information and bookkeeping system at TPA / TKA Al-Iman Kalibayem is still manual, and errors often occur, shifts in processing data resulting in inaccurate data. For that TPA / TKA Al-Iman Kalibayem needs an application to overcome these problems. Therefore, a web with PHP programming language is created using the Laravel framework, with the MySQL database.*

*Based on the results of the test it can be concluded that the web that is built can help the data processing of santri, ustadz, Koran monitoring, spp and data reports to be more efficient and effective, and data more accurate and relevant, so as to minimize existing errors.*

*Keywords: PHP, Laravel, MySql, TKA / TPA, web.*

#### **KATA PENGANTAR**

Puji syukur penulis panjatkan kehadirat Allah SWT yang telah memberikan rahmat dan karunia-Nya, sehingga skripsi dengan judul "Pengembangan Sistem Informasi Tka/Tpa Al-Iman Kalibayem Berbasis Web Dengan Php Laravel Dan Mysql" selesai tepat pada waktunya. Penyelesaian skripsi ini tidak terlepas dari bimbingan dan dukungan dari berbagai pihak. Oleh sebab itu, pada kesempatan ini penulis mengucapkan terimakasih yang sebanyak-banyaknya kepada:

- 1. Bapak Chayadi Oktomy N S, S.T., M.Eng., ITILF selaku Kepala Program Studi Teknologi Informasi Universitas Muhamadiyah Yogyakarta.
- 2. Bapak Asroni, S.T., M.Eng. selaku dosen pembimbing I yang dengan penuh kesabaran telah memberikan masukan dan bimbingan selama proses pengembangan sistem.
- 3. Ibu Aprilia Kurnianti, S.T., M.Eng. selaku dosen pembimbing II yang bersedia meluangkan waktu untuk memberikan kritik dan saran kepada penulis dalam pembuatan skripsi.
- 4. Seluruh dosen dan pengajar Prodi Teknologi Informasi Universitas Muhammadiyah Yogyakarta.
- 5. Staff Tata Usaha Prodi Teknologi Informasi Universitas Muhammadiyah Yogyakarta.
- 6. Kedua orang tua dan segenap keluarga yang selalu memberikan semangat dan dukungan selama ini.
- 7. Rekan seperjuangan Prodi Teknik Informatika 2014B Universitas Muhammadiyah Yogyakarta yang selama ini terlah berbagi ilmu, pengalaman dan cerita.
- 8. Semua pihak yang telah memberikan dukungan, bantuan, kemudahan dan semangat dalam proses penyelesaian tugas akhir (skripsi ini).

Penulis menyadari bahwa penyusunan tugas akhir ini masih jauh dari kata sempurna. Oleh sebab itu, penulis mengharapkan masukan kritik dan saran yang membantu agar penyusunan tugas akhir ini menjadi lebih baik. Harapan penulis

 $\overline{\mathbf{V}}$ 

semoga tugas akhir ini dapat menjadi inspirasi dan refersnsi serta berguna dan bermanfaat bagi penulis dan semua pihak yang membacanya serta bagi phak-pihak yang ingin mengembangkan aplikasi ini lebih lanjut. Amin ya Robbal'Alamin.

Yogyakarta, 26 November 2018

42

Ardhian Prisma Dwantara

viii

# **DAFTAR ISI**

<span id="page-6-0"></span>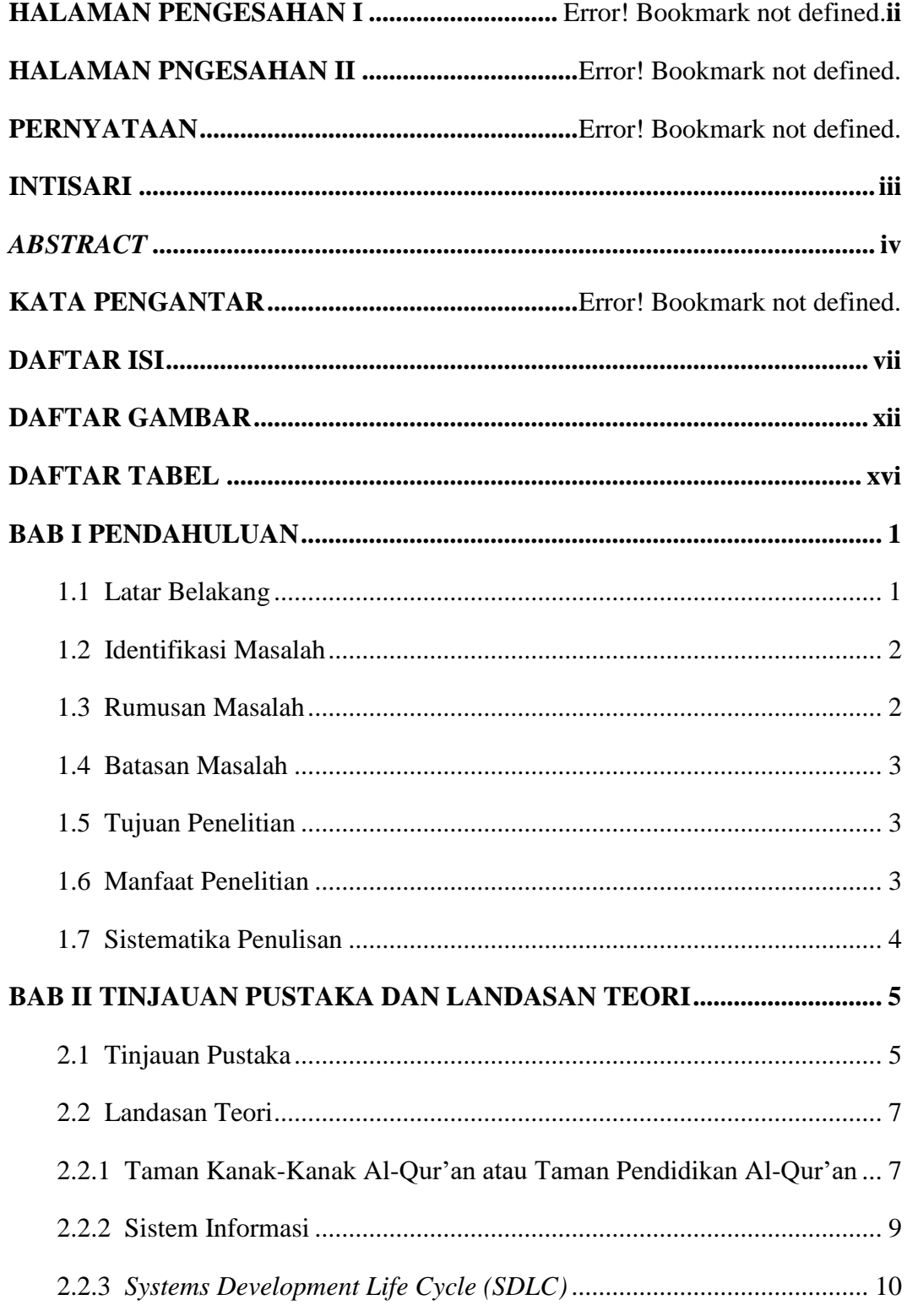

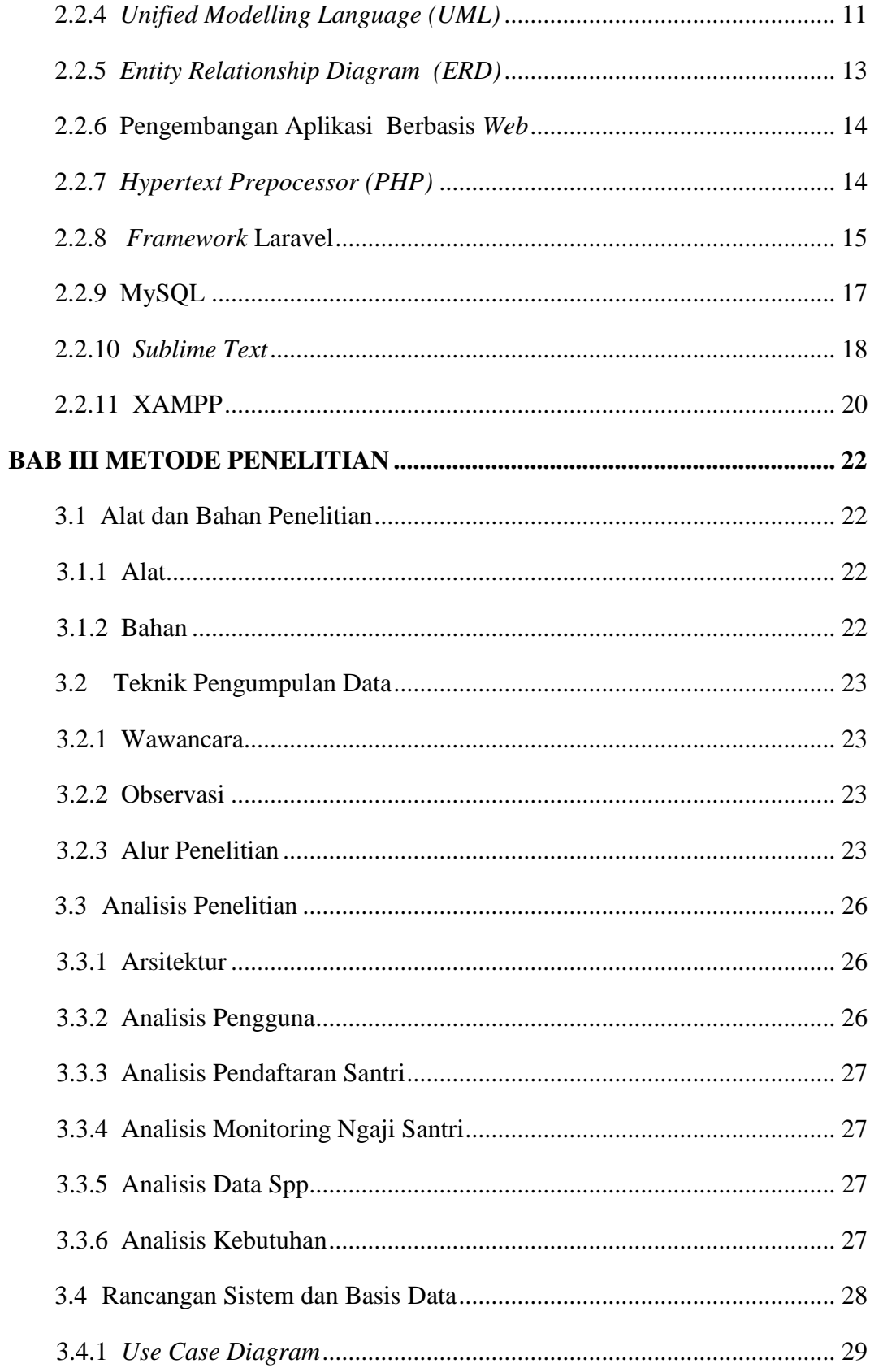

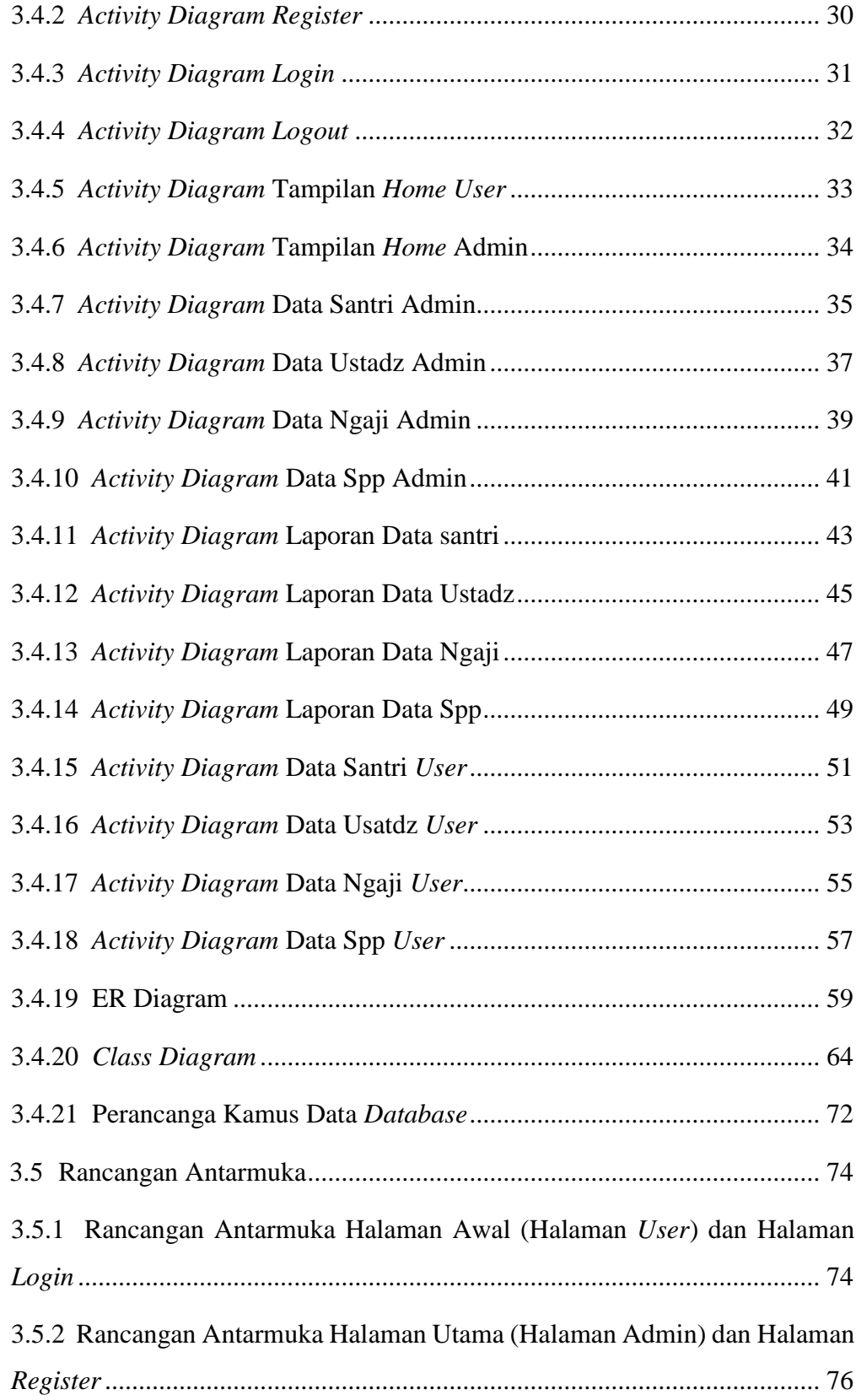

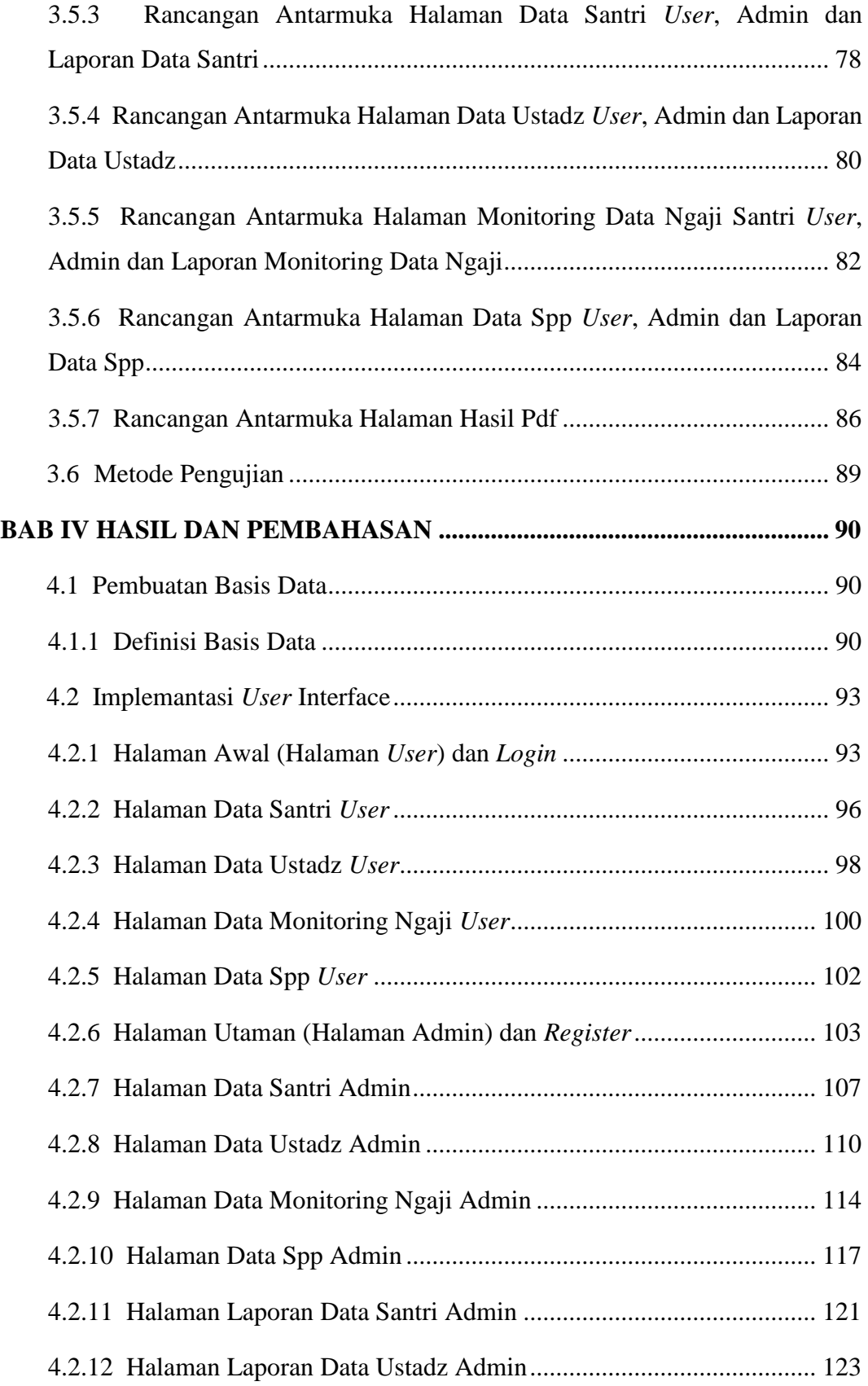

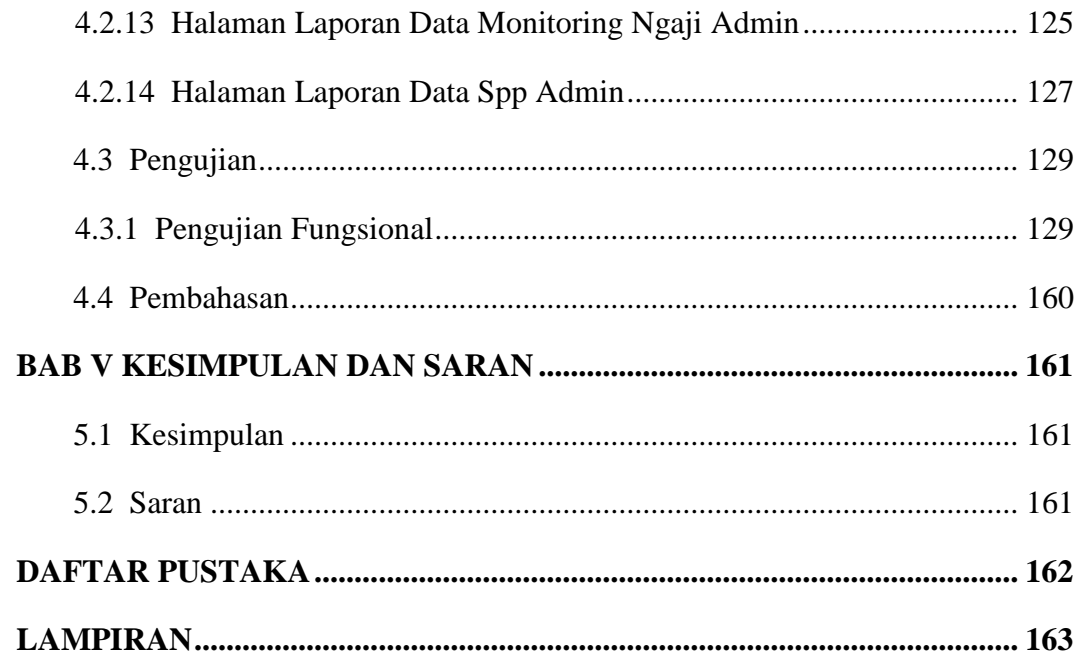

## **DAFTAR GAMBAR**

<span id="page-11-0"></span>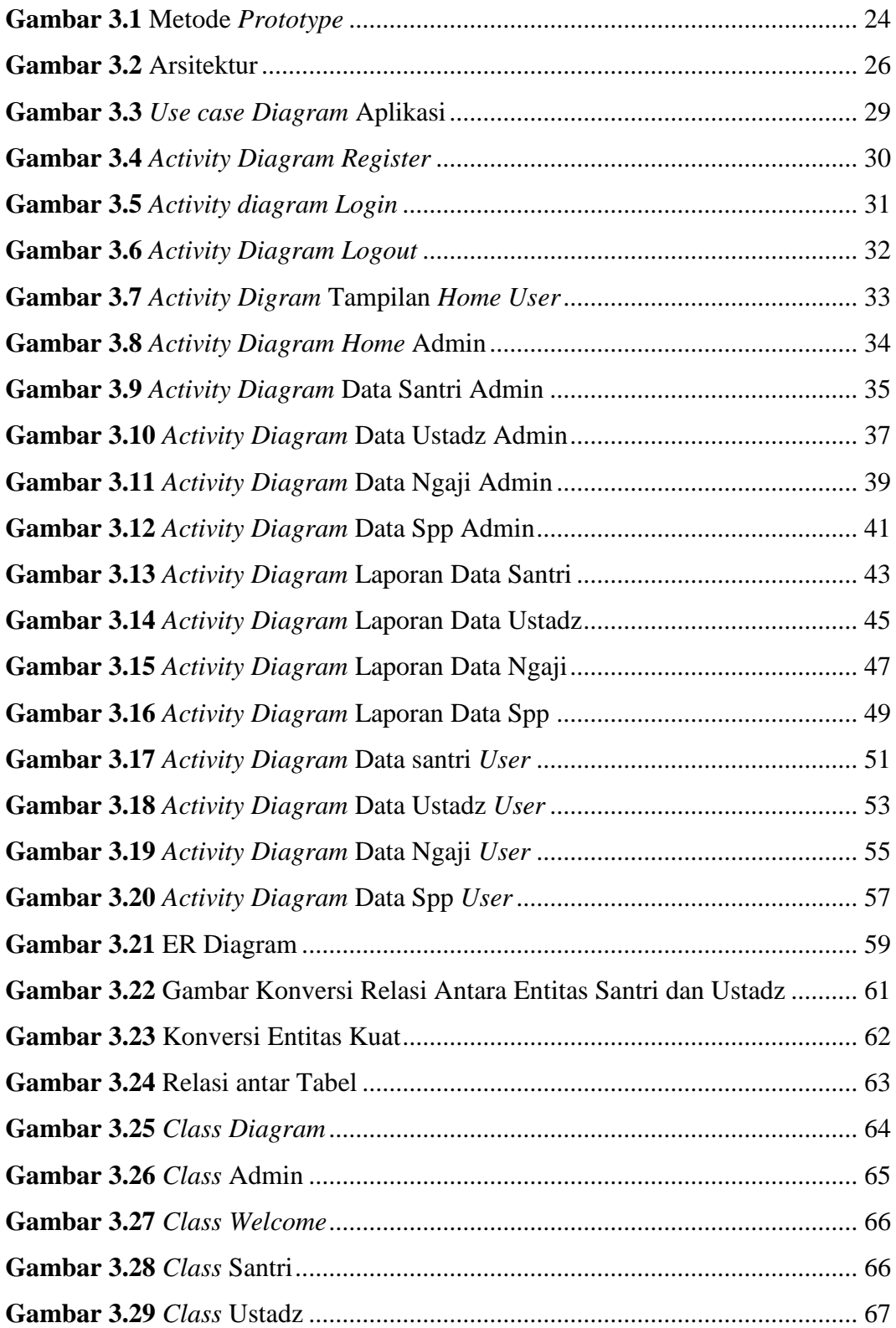

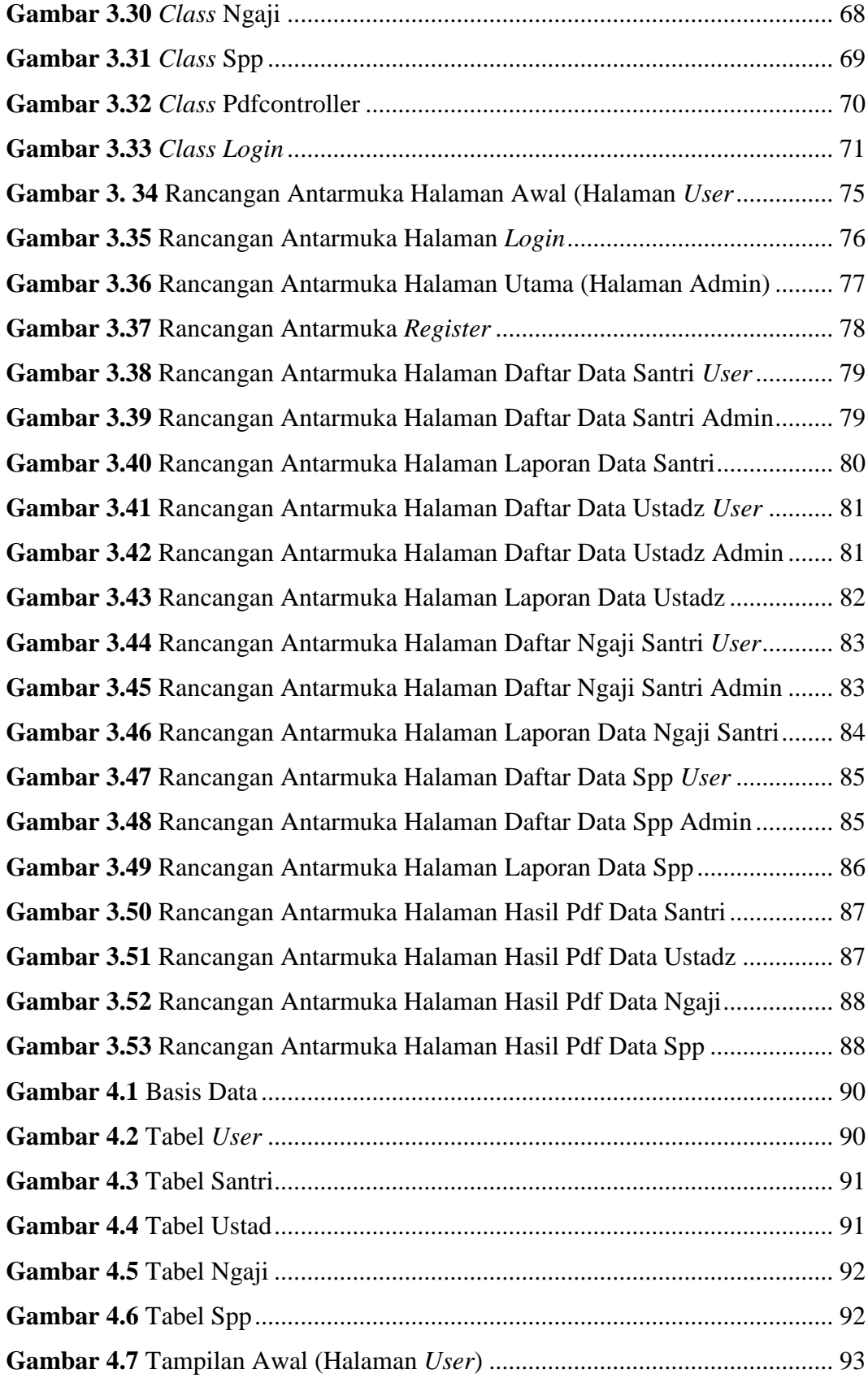

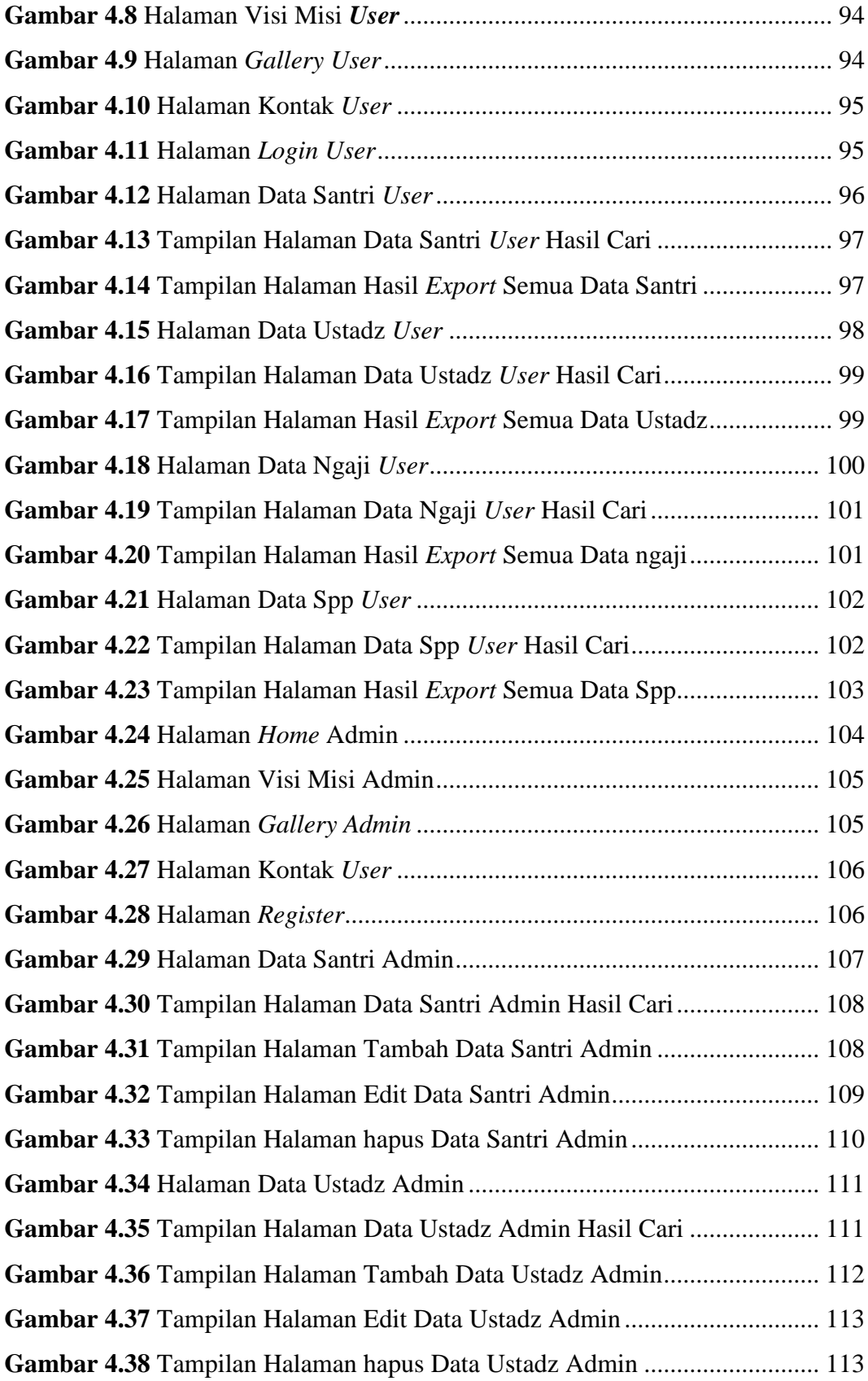

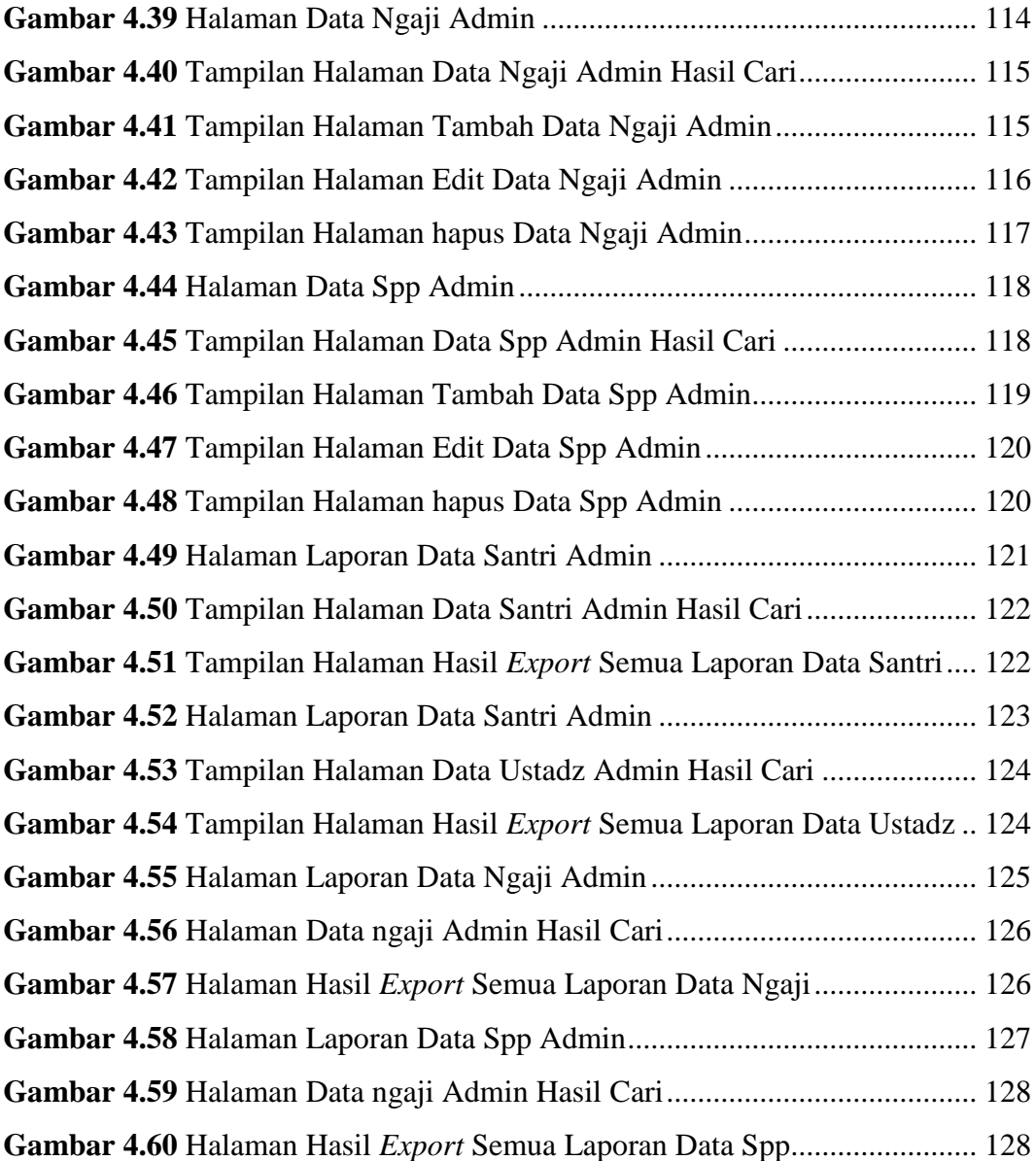

### **DAFTAR TABEL**

<span id="page-15-0"></span>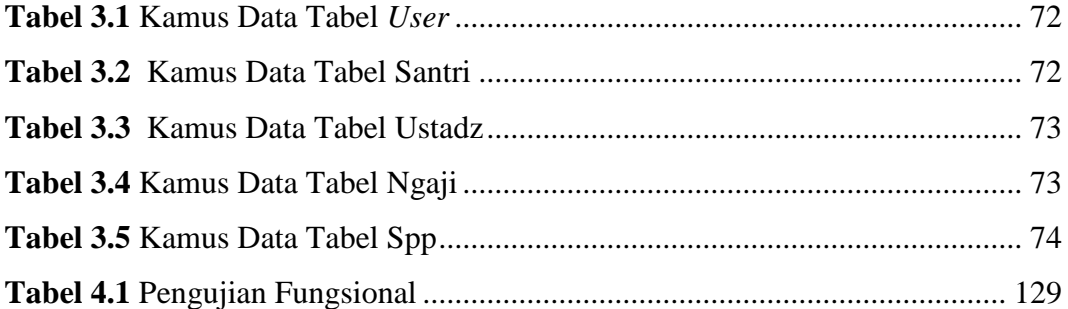